# OSPサポート環境への期待

- 高校普通教科情報の実践を通して -

東北学院中学高等学校 教諭 佐藤 徳男、井口 巌 tokuo.s@jhs.tohoku-gakuin.ac.jp iguchi@jhs.tohoku-gakuin.ac.jp 東北学院榴ケ岡高等学校 教諭 河田 拓朗 kawada@ttj.tohoku-gakuin.ac.jp 富士通東北システムズ SE 宗形 太 munakata-f@jp.fujitsu.com キーワード:高校情報,OSS,ダイジェスト,自分史,動画,制御,飛行船

# 1.概要

 今回OSS(Open Souce Software)を基盤として、高校普通教科情報の5種類の授業実践を実施した。この5種類の 授業の内容と展開方法を紹介する。さらに、授業者として実践の中で感じたOSSサポート環境への3つの期待につい て報告する。

# 2.今回の実践を展開するにあたって

東北学院高等学校(本学)では情報B・Cを、榴ヶ岡高校では情報Cを実 施している。それぞれコンピュータ教室に非OSS環境が導入済であり、 授業支援システムを活用して、今年度は4月から9月まで非OSS環境で授 業を展開していた。本学の生徒用コンピュータの状況はWindowsXP、 Pentium4、3.4GHz、メモリー1GB、ネットワークは有線100Base-TXであった。

10月よりプロジェクトがスタートし、OSS環境における生徒用コン ピュータのスペックはCeleronM、1.6GHz、メモリー768MB、ネットワークは無 線LAN(54Mbps)である。また、OSと学内ネットワークポリシーの関係か らインターネットには接続しない閉じたLANの環境で授業展開を行った。 写真1 コンピュータ教室

#### 3.5つの授業実践について

高等普通教科情報の授業として教科書を中心とした「教科書ダイジェス ト作成」、マルチメディア実習としてプレゼンテーションソフトによる「自 分史」、動画編集による「自分史Ⅱ」、組込みソフトによる制御の実習とし て「光制御(イルミちゃん)」と「飛行船」の実習授業を展開した。授業で はXウインドウによるWindowsライクなデスクトップを使用した。教材の配 布は全員が共有(生徒:読込と移動可/教師:フルコントロール)できるフォ ルダー「共有箱」を作成し、そこに教員が教材を提示し、生徒側が教材 写真2 生徒画面

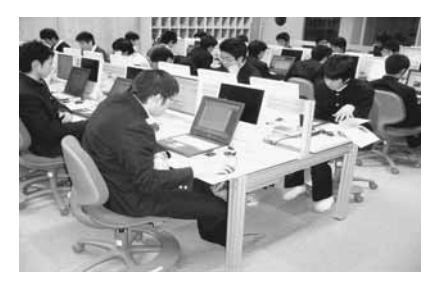

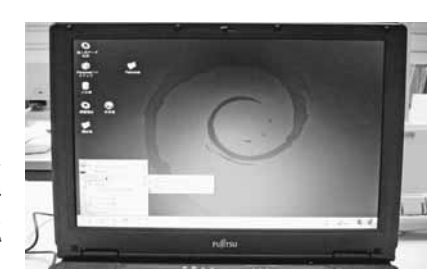

をデスクトップにコピーし使用する。生徒の作品保存には、生徒にID・パスワードを発行し、生徒個人の「Personal フォルダー」を使用する。また、課題の提出は、サーバー上の「提出箱」フォルダーにコピーする形式で提出させた。

#### 3.1 教科書ダイジェスト作成

生徒が主体的に情報を学習することを期待し、教科書をWeb形式(電子教科書)で提示し、教科書内容をA4版 1ページにワープロ機能を活用してまとめる活動である。今回使用したソフトはOpenOffice.org(Writer)である。教 師が教科書の重要点を解説し、生徒は電子教科書と教師の解説を取り入れながらまとめを作成する。基本的に1時間1 節で終了する。単元終了時、小テストを行い授業のポイントが把握できたかを自己確認させた。課題の配布・回収等 は問題なく行えたが、Writerの起動が遅いこと、Webからの複写時の文字化け、日本語入力の問題などがあった。 これらは最終的に改良されたが。このプロジェクト開始当初で、9月までの非OSS環境による授業展開との違いに、 生徒から使いづらいとの声もきかれた。目的である主体的な学習はおおむね達成されたと考える。現在では、ほぼ問 題なく使用しているが、日本語フォントの種類が少なく、一部しか利用できないフォントもある。

#### 3.2 プレゼンテーションソフトによる「自分史」作成

写真データのディジタル化、マルチメディアの編集加工などを体験しながら自己表現の場とすることを目標に、自分 の写真4枚(誕生、小学校、中学校、現在)を使用して5枚のスライドを作成する。4時間を1組として実習を行っている。

今回はImpressを使用した。今回は、事前に非OSS環境(PowerPoint)で一度作成しており、画像の取込みは終了してい た。ソフトウェア機能等の作業自体はさほど問題はないのだが、非OSS環境で実現できたアニメーションやサウンド、 フォントがない等、満足のいく出来ではなかったようだ。OSS系アプリケーションソフトの改良に期待したい。また、 画像の取込みはWindows環境の既存スキャナーの転用を試みたが、Linuxドライバーが存在しないため断念した。

# 3.3 動画編集による「自分史Ⅱ」

自分史で使用した写真を元に動画編集ソフト(Cinelerra)を用い、写真 に効果をかけ動画編集を行った。BGMの使用にあたり著作権・肖像権 等の説明を行いながらBGMをつけ「自分の30秒CM」を4時間で作成さ せた。今回は、動画への編集については生徒も初めてであり問題が多発 した。また、動画・音楽などデータ量が多くなるにつれ無線LANによ るサーバーへの保存がうまくいかないこともあった。今回のアプリケー ションが非OSS環境のフリーソフト(Movie Maker)に比べ、日本語の フォントが使用できないこと、写真の切り替えがスムーズにできないこ と、アニメーションが選びにくいこと等が問題であった。 アンチング 写真3 イルミちゃん点灯風景

# 3.4 組込みソフト「光制御(イルミちゃん)」

コンピュータとモニター上の学習だけではなく、外部の機器を制御する (組込みソフト形式)実践である。光の3原色(RGB)のコントロールプロ グラムを生徒端末でGUI操作により作成し、外部機器に書き込みを行い プログラム通りに光らせるものである。授業時間は2時間で実施した。実施 時期がクリスマス時期ということもあり、生徒は興味関心を持って取組ん だ。イルミちゃんの台数はクラス全員が触れるように準備された。

# 3.5 組込みソフト「飛行船」

 飛行船は、前述のイルミちゃんと異なり、さまざまな外的要因により、 プログラムどおり実行されない。生徒がグループ単位で外的要因を分析 し問題解決を試みる授業である。3時間の計画で実施し、1時間目は試験 飛行、2時間目は競技会、3時間目は検討会となる。3時間目の授業でセン サー、フィードバックなどの必要性について検討する。

## 4.OSSサポート環境への期待

今回のプロジェクトに教員として参加し、非OSS系・OSS系のどち 写真5 飛行船 試験飛行風景

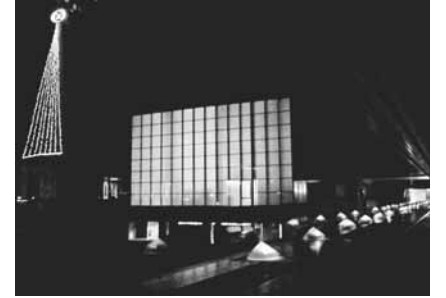

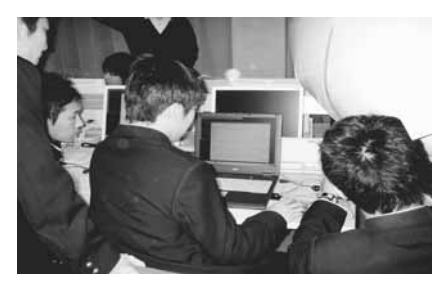

写真4 飛行船プログラム風景

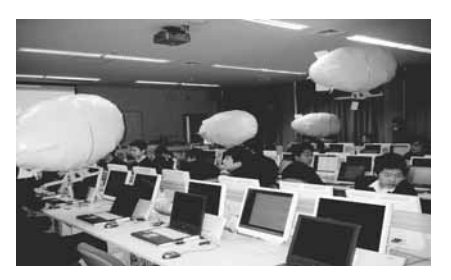

らの場合でも授業として成立させることができた。年度途中からの展開であったためGUIを似せたことが移行をス ムーズにしたと考えている。OSSではフォントの種類が少なく、生徒たちは不満が残った。また、教師による日本語 対応アプリケーション調査や試行の時間が作り出せず、多くの教材用ソフトウェアの検討が十分にできず残念である。 今回の実践ではUNIXの活用については一切触れていない。時間をかけ授業内容と検討・授業開発することが必要である。 無線LANではファイル転送時のトラブル、生徒による誤操作もあり、安全な教育システムとして容易に使える事が必 要である。

## 4.1 期待1 OSS使用者を増やすには

○ユーザー層に偏りがあり、コミュニティにもその傾向が強い。さまざまなレベルで意見交換ができるコミュニティ の形成が必要である。

○非OSS環境からOSS環境への移行のバラエティを豊富にする。一度にすべてを変える方法の他、アプリケー ションのみや、OSのみ等、様々な移行の方法が取れるようにする。

○公的資格として、高校ならワープロ検定や表計算検定の中にWriter、Calc等のOSSのソフトでの受験機会を作る。

#### 4.2 期待2 授業のための資料を増やす

 教員のOSSによる授業の参考になる資料がまだまだ少ない。教師のためのOSS手引き書など、教員への啓蒙活 動が必要である。特に現場でのトラブル対応など、安心して授業が展開できるようにする必要がある。

## 4.3 期待3 教育用アプリケーションソフトの改良開発

 授業支援システムの作成、周辺機器ドライバー、アプリケーション検索や紹介記事を入手しやすくする。また、教 育への展開を考える場合は、新しい環境であるOSS系では、非OSS系ですでに作成されている教材群より、使い やすい授業教材群の作成サポートが必要になる。